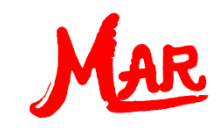

## **In 5 Schritten zu MAR Cal - Erstanwender**

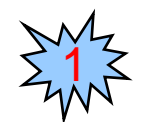

Das Prinzip

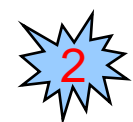

Ein einfaches Beispiel

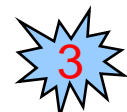

Arithmetische Operatoren

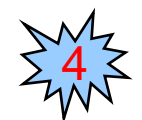

Rechenhierarchie und Klammern

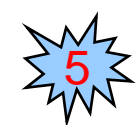

Potenzen und Wurzeln

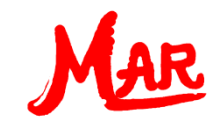

## Das Prinzip

2

3

Das Prinzip von MAR Cal ist :

- Im Eingabefeld geben Sie die Formel ein 1
	- 2. Die Eingabe schließen Sie mit der Eingabetaste oder durch Klicken auf "**Rechne!**" ab
	- 1. Das Ergebnis sehen Sie im **Ergebnisfeld**

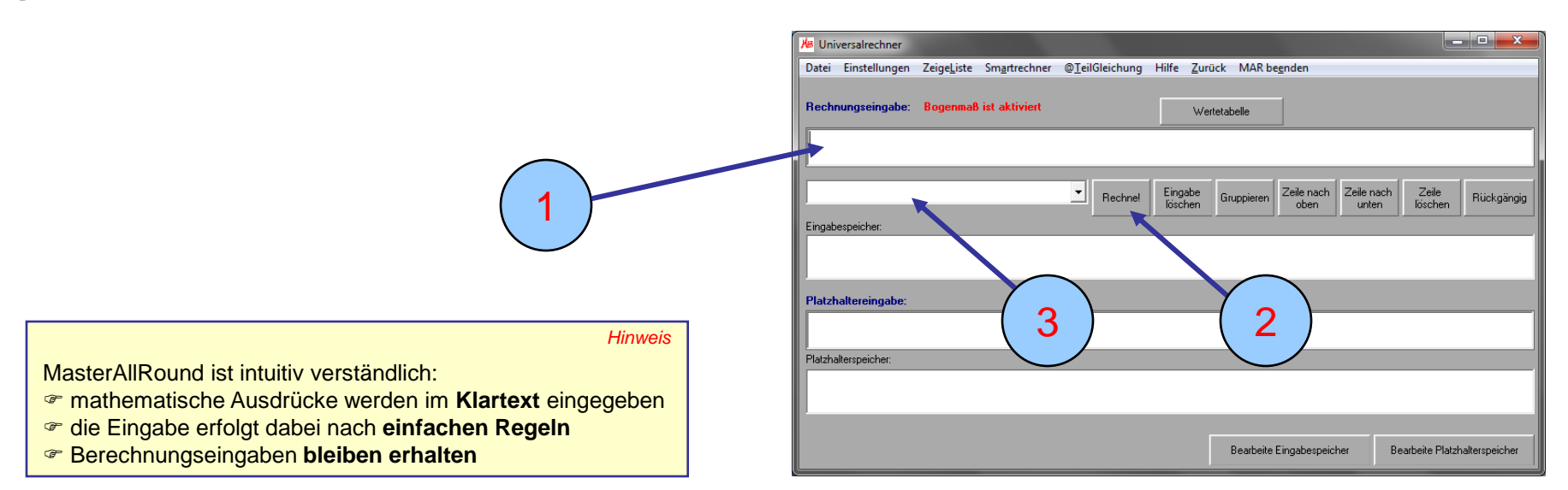

# Easy steps to MAR Cal

# Ein einfaches Beispiel

Lassen Sie uns annehmen, dass Sie folgende Rechnung durchführen wollen:

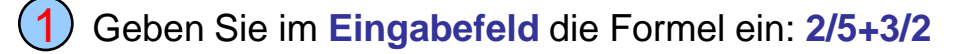

2. Schließen Sie die Eingabe mit der Eingabetaste oder durch Klicken auf "**Rechne!**" ab 2

Sie erhalten das Rechnenergebnis: " 1.9" 3

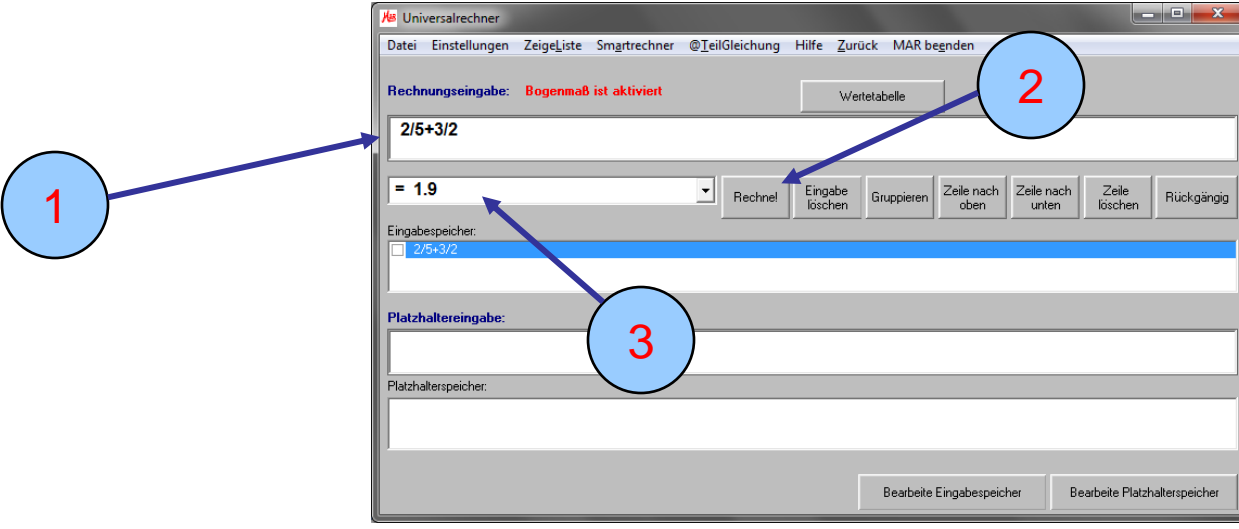

 $\frac{2}{5} + \frac{3}{2}$ 

### *Hinweis*

Falls Sie Änderungen in einer zuvor berechneten Formel vornehmen wollen, müssen Sie nicht die ganze Eingabe erneut eintippen, sondern können sie in das Eingabefeld zurückholen und bearbeiten.

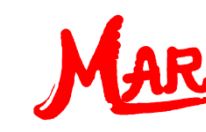

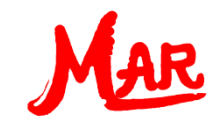

## Arithmetische Operatoren

Folgende **arithmetisch Operatoren** stehen für einfache Rechnungen zur Verfügung:

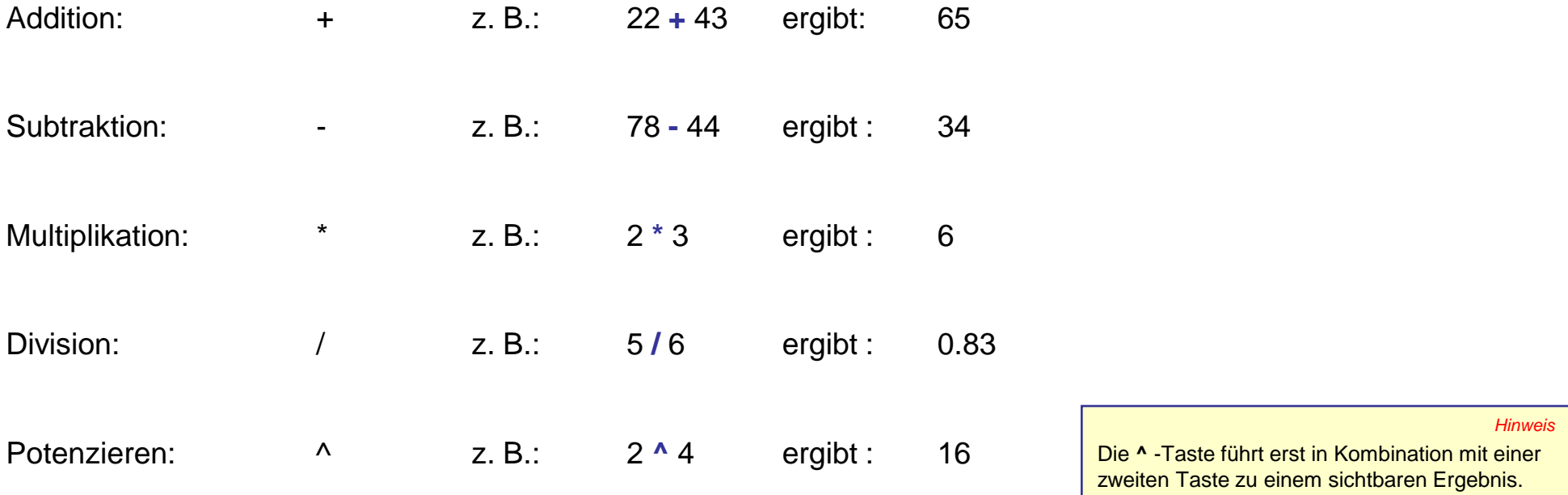

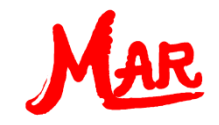

### Rechenhierarchie und Klammern

MAR Cal benutzt die algebraische **Rangordnung**. Folgende Prioritäten gelten:

- 1. Potenzieren, z. B.
- 2. Multiplikation und Division, z. B. 2 · 3 oder  $\frac{5}{6}$
- 3. Addition und Subtraktion, z. B.  $22 + 43$  oder  $78 44$

Mit Hilfe von **Klammern** können Sie die **Reihenfolge** der Berechnung **beeinflussen**, da Klammern vorrangig behandelt werden:

$$
(1) "2.5^*3 - 2.1/3.5" ergibt "6.9"
$$

und

2

```
"(2.5*3 - 2.1)/3.5 " ergibt "1.5429"
```
Verwenden Sie ausschließlich **runde** Klammern. *Hinweis*

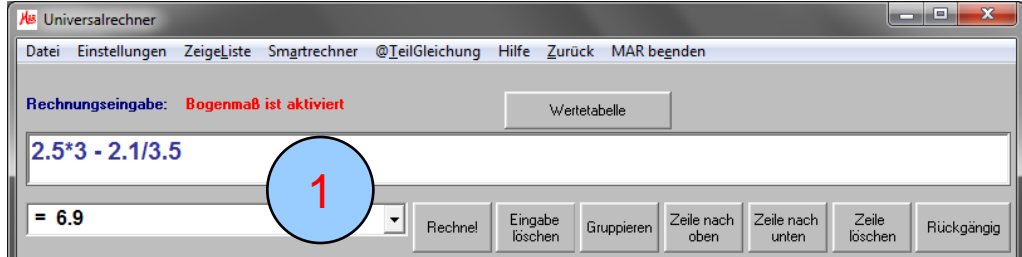

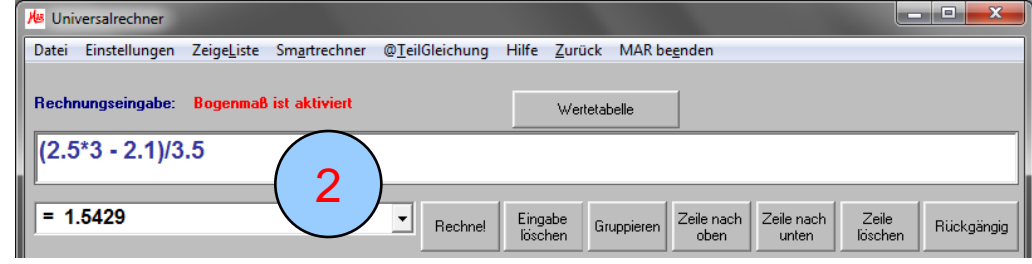

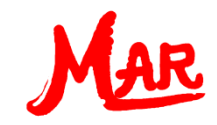

### Potenzieren und Wurzelziehen

- $\bullet$  Zum Potenzieren verwenden Sie "<sup>A"</sup> als Operationszeichen
- Die Quadratwurzel geben Sie über die Zeichenfolge "**SQR**" ein

Beispiel:  $\left(\frac{2}{5}\right)^3 + \sqrt{\frac{3}{2}}$ 

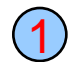

Geben Sie ein: **(2/5)^3+SQR(3/2)**

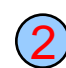

Schließen Sie die Eingabe mit der Eingabetaste oder durch Klicken auf "Rechne!" ab

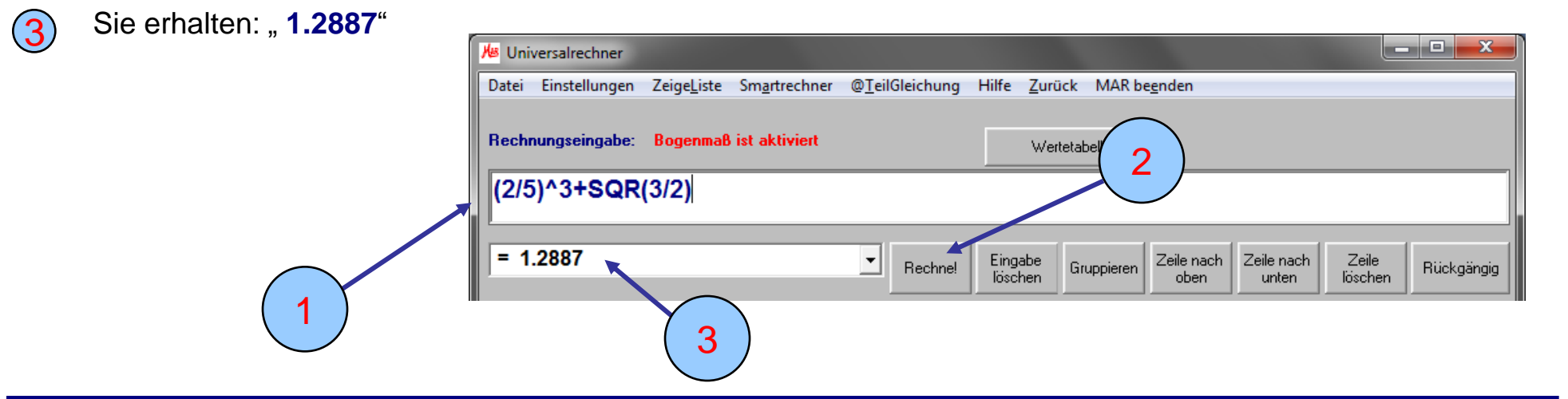

*Hinweis*

Die **^** -Taste führt erst in Kombination mit einer zweiten Tasteneingabe zu einem sichtbaren Ergebnis.

#### *Hinweis*

Die Abkürzung "SQR" kommt aus dem Englischen und steht für "**SQ**uare **R**oot". Sie können sowohl Groß- als auch Kleinbuchstaben verwenden.

### *Hinweis*

Anstatt die Standardfunktion "SQR" zu verwenden, können Sie auch schreiben: **(2/5)^3+(3/2)^0.5** oder **(2/5)^3+(3/2)^(1/2)**